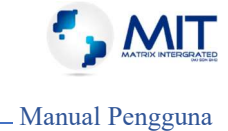

# D. MANUAL

# FUNGSI UMUM

### 1.0 Capaian Sistem

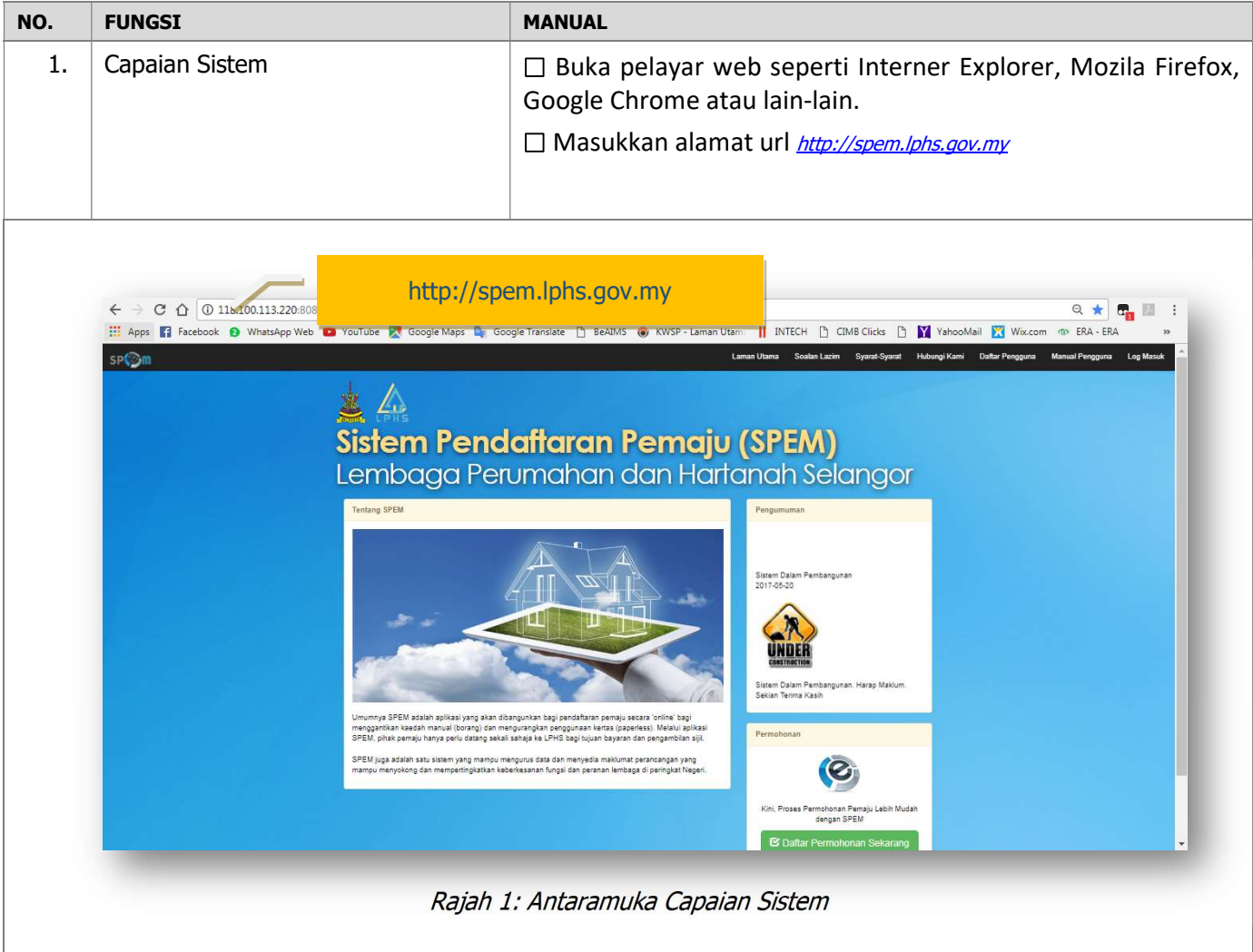

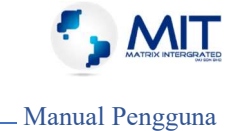

#### 2.0 Halaman Utama

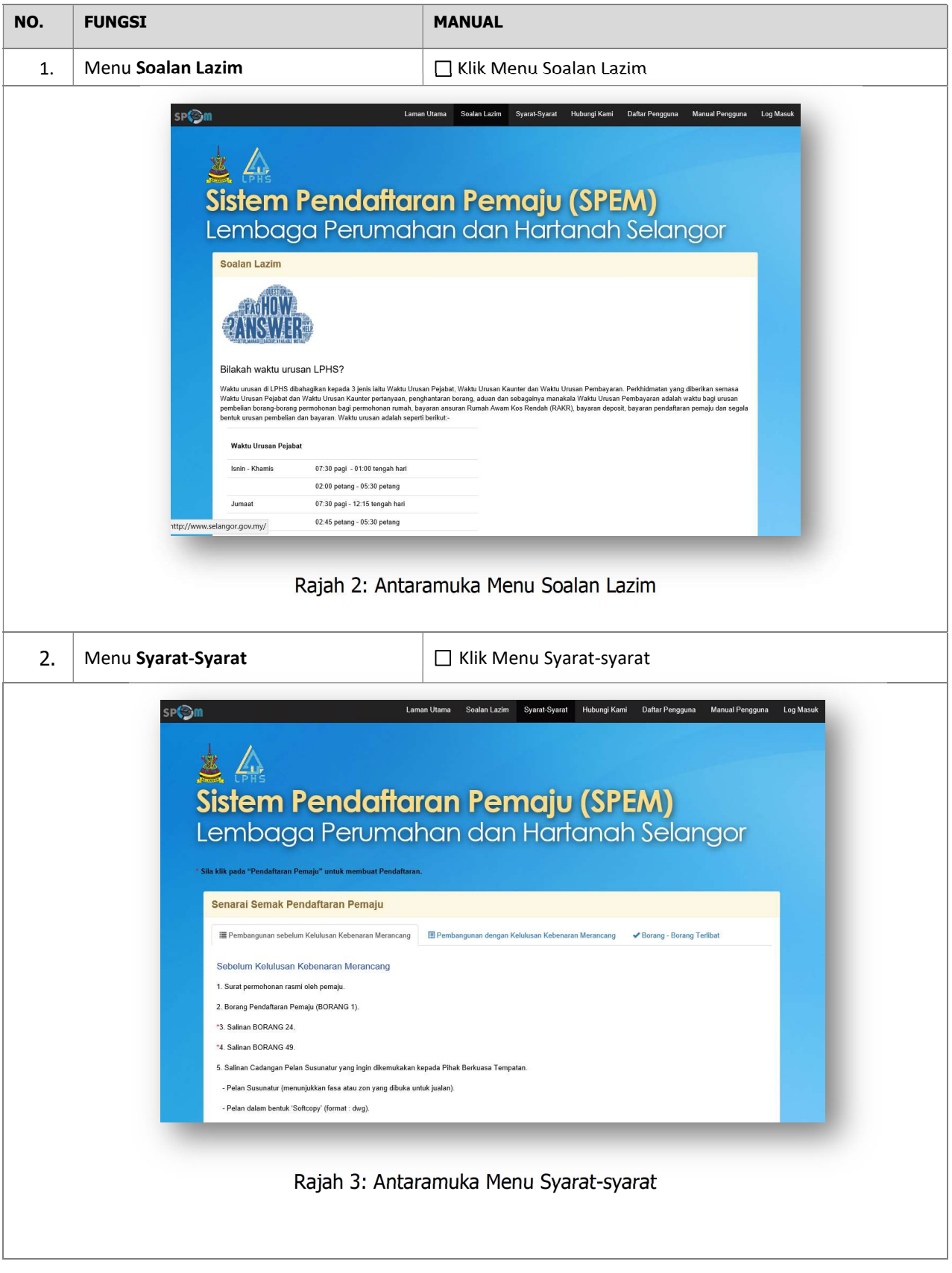

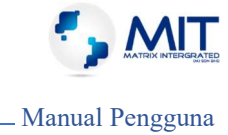

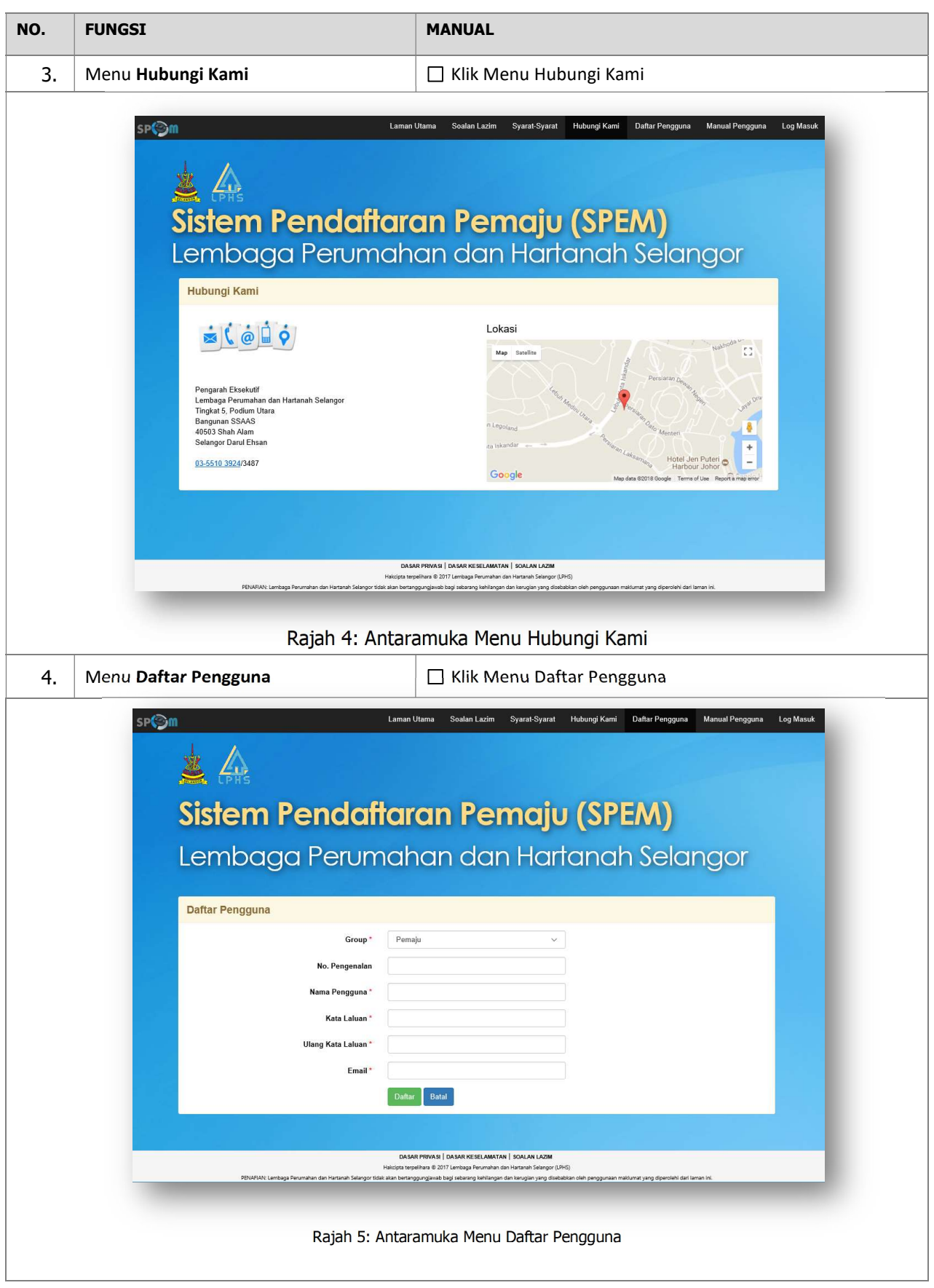

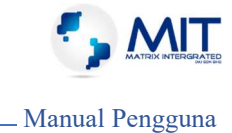

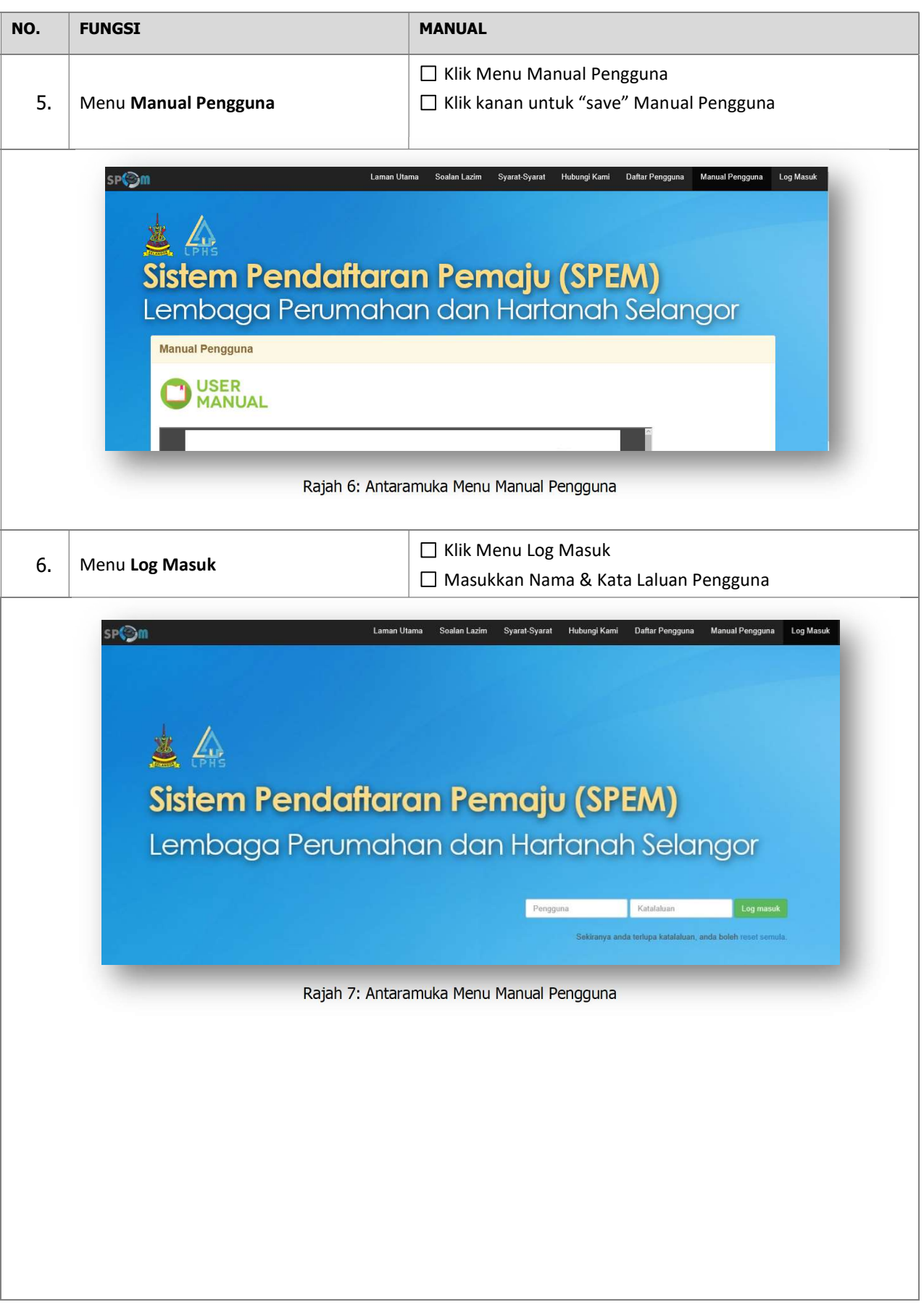

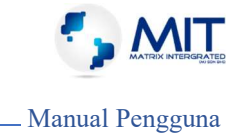

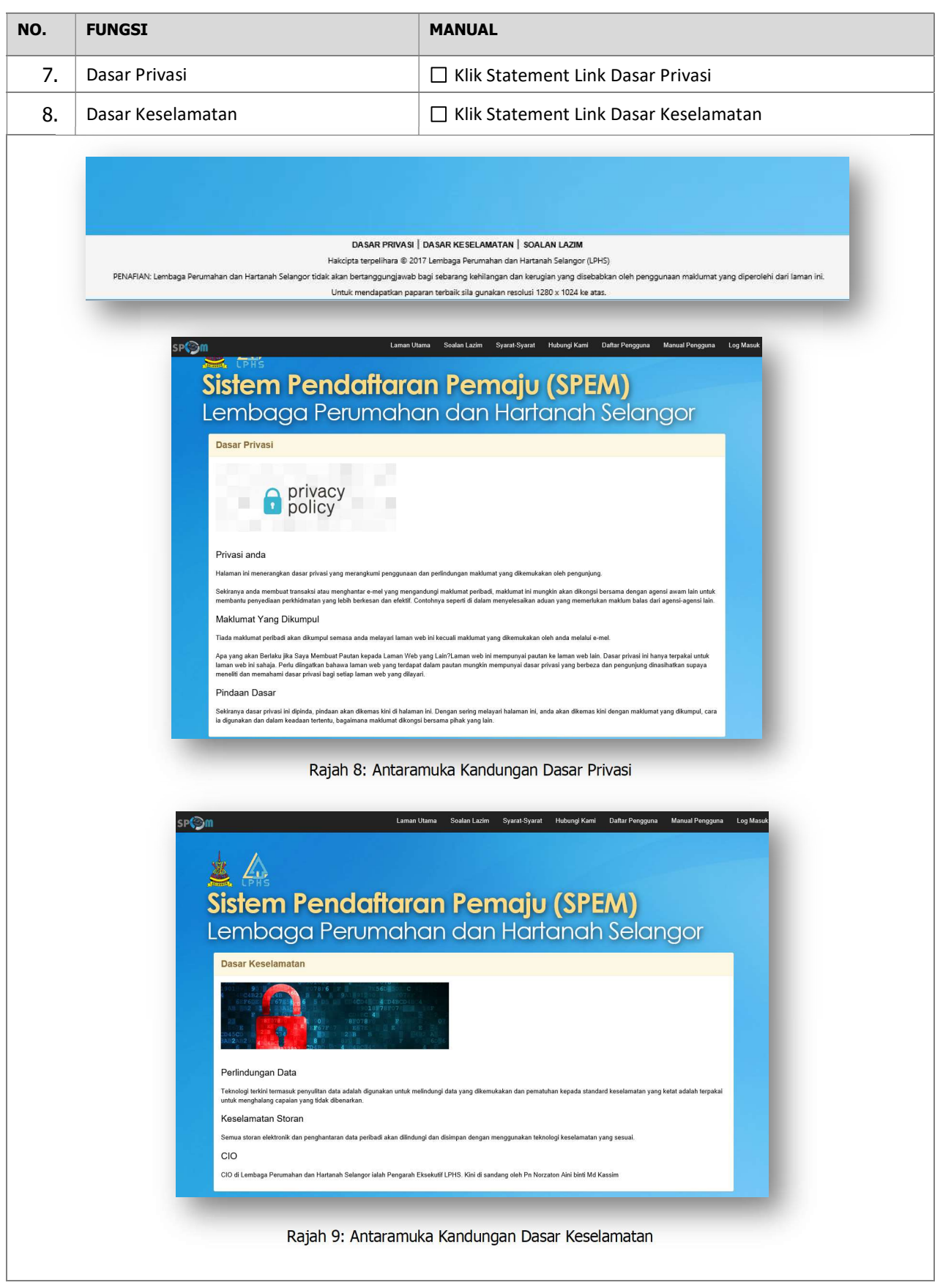

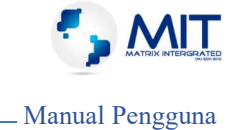

# 3.0 Pengguna Sistem : PEMAJU

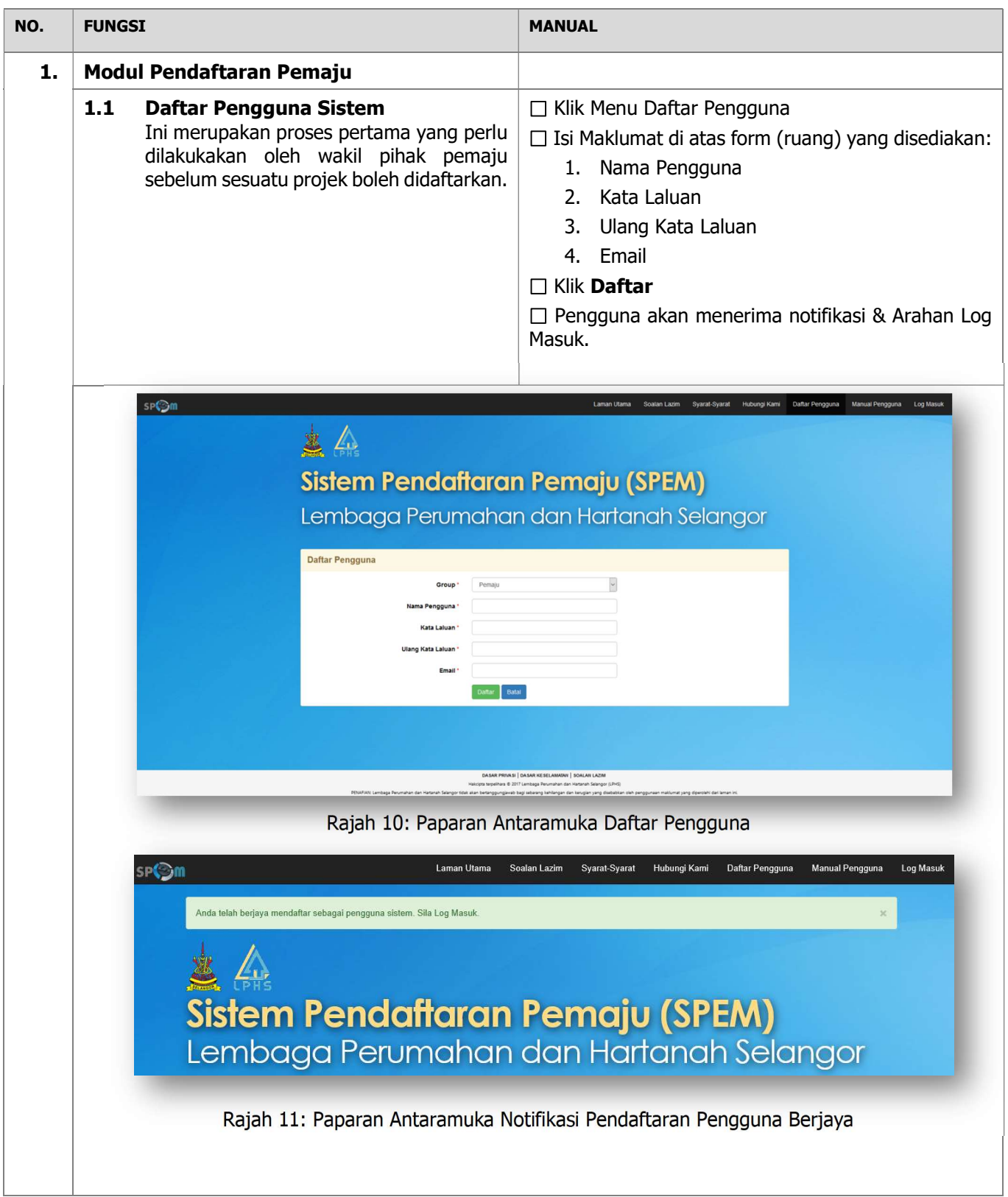

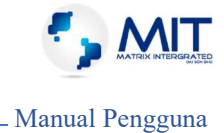

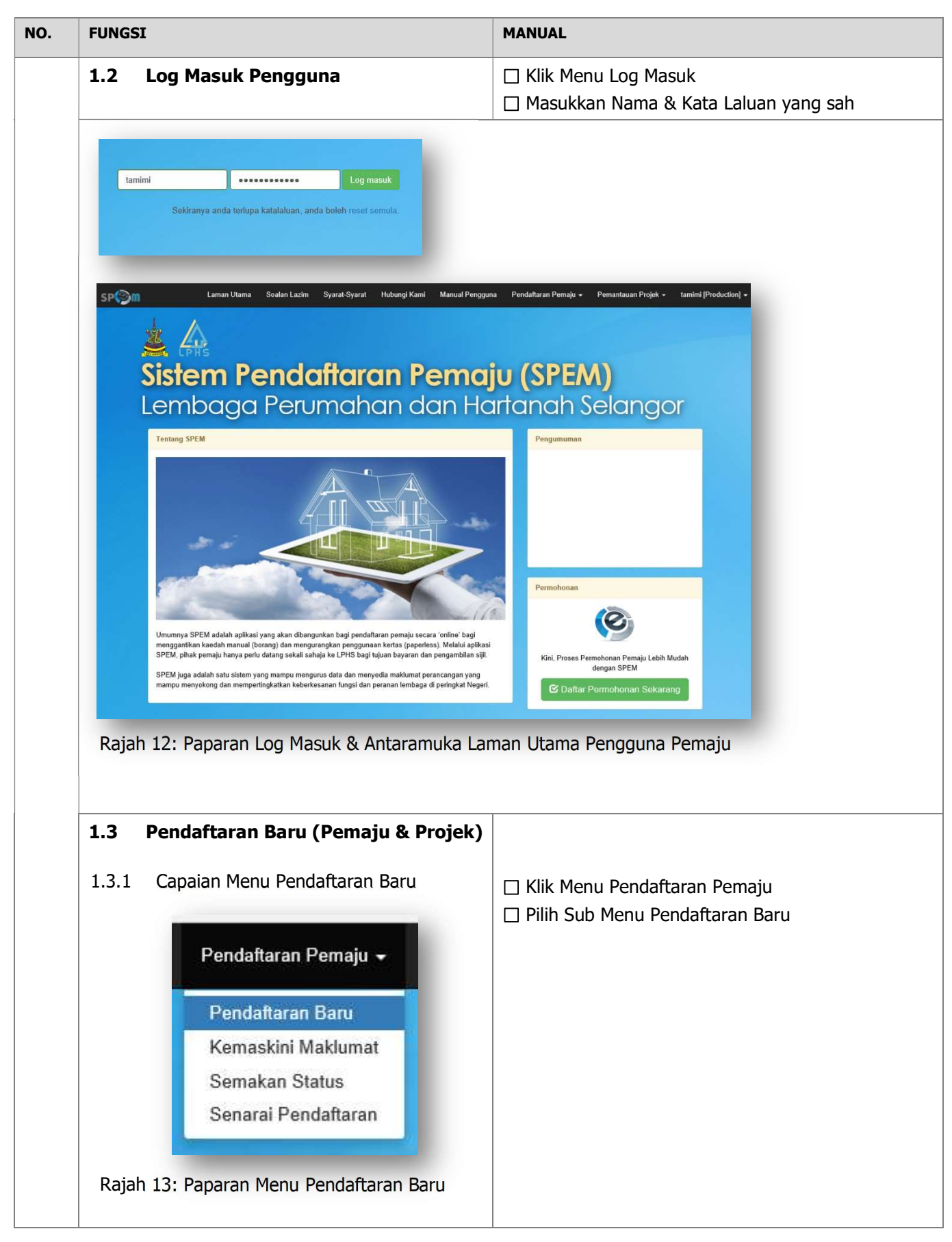

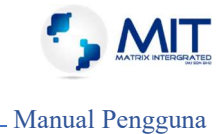

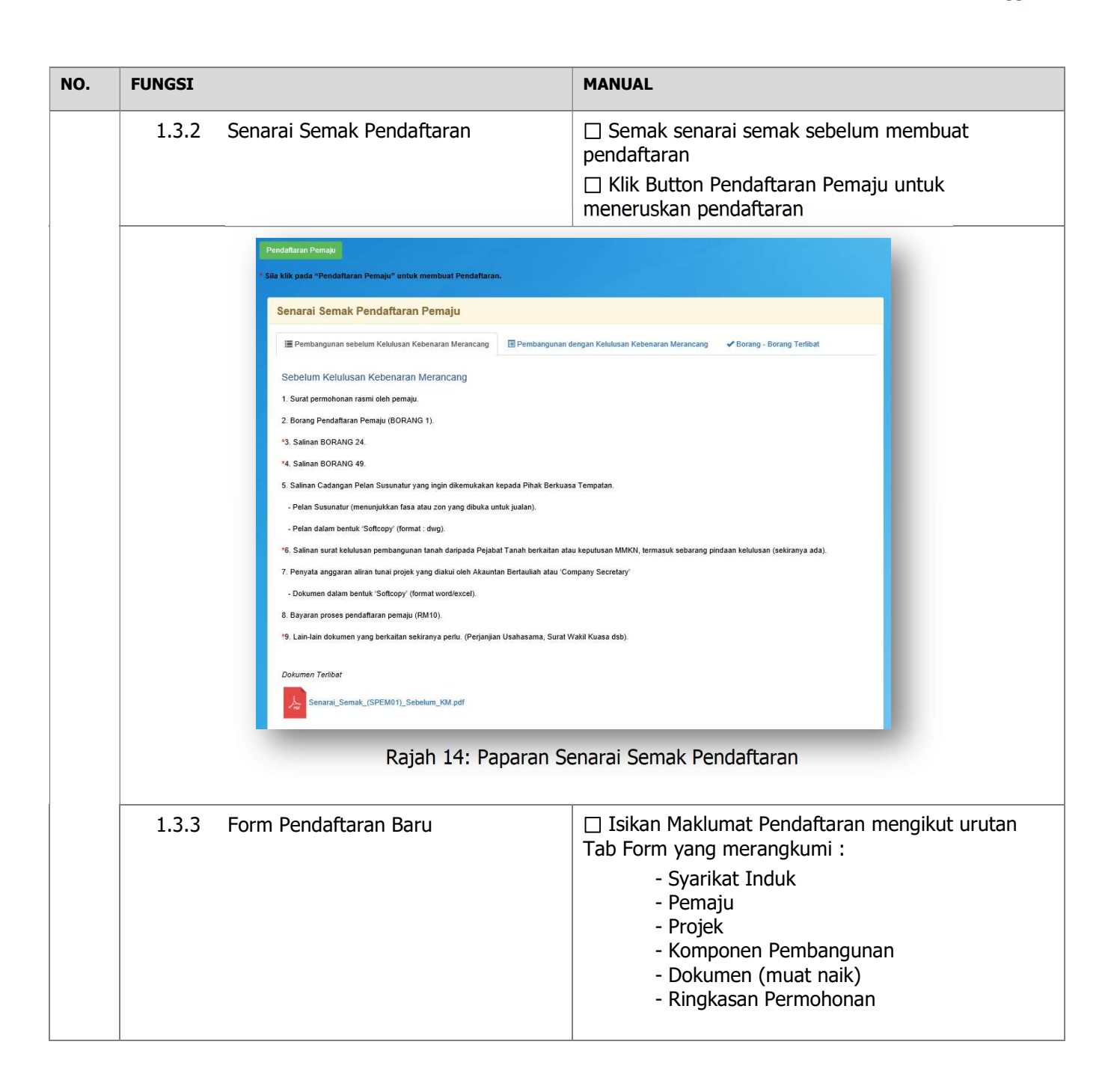

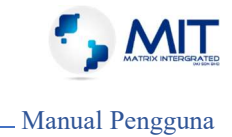

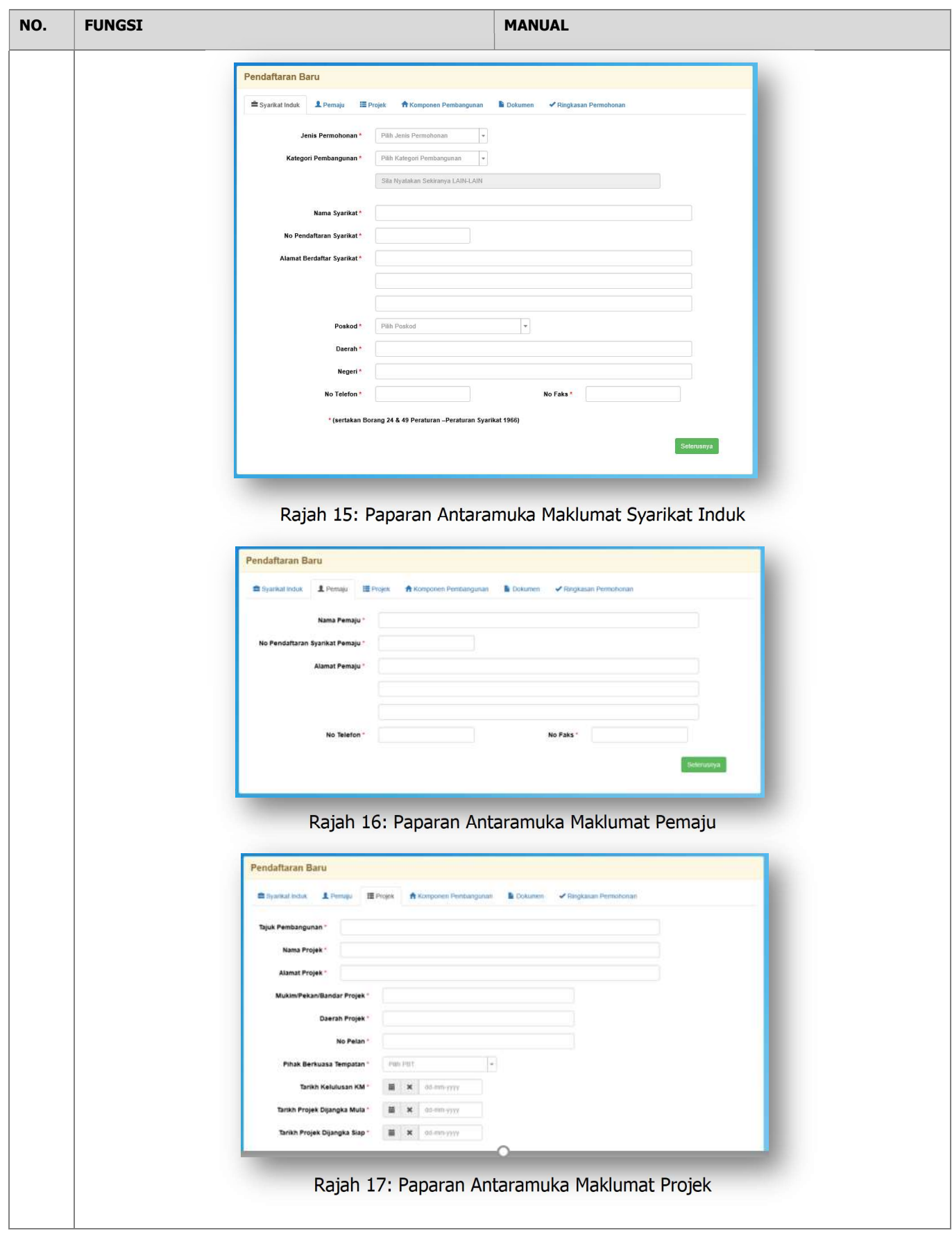

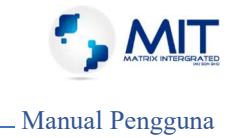

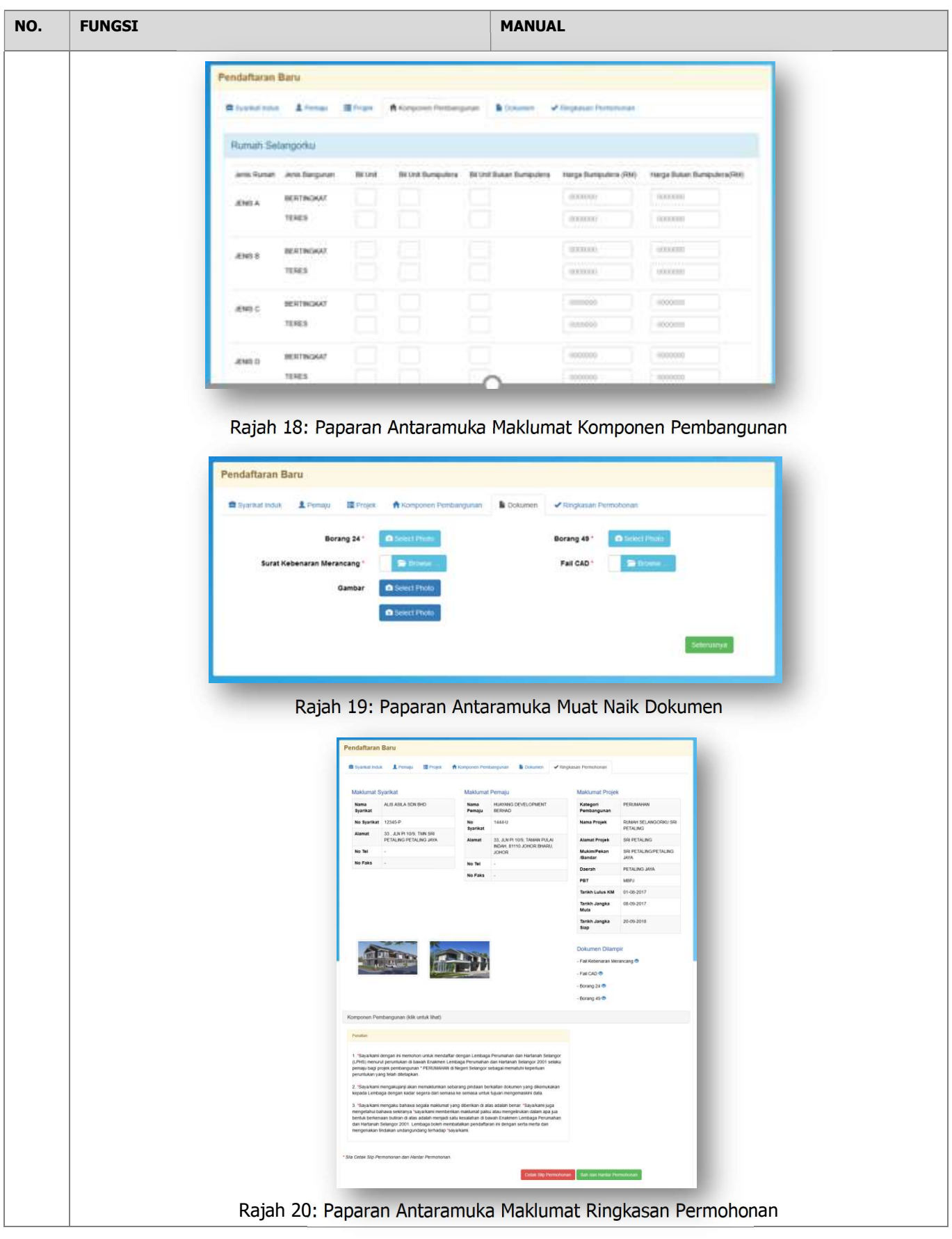

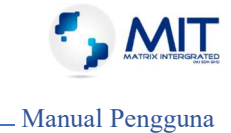

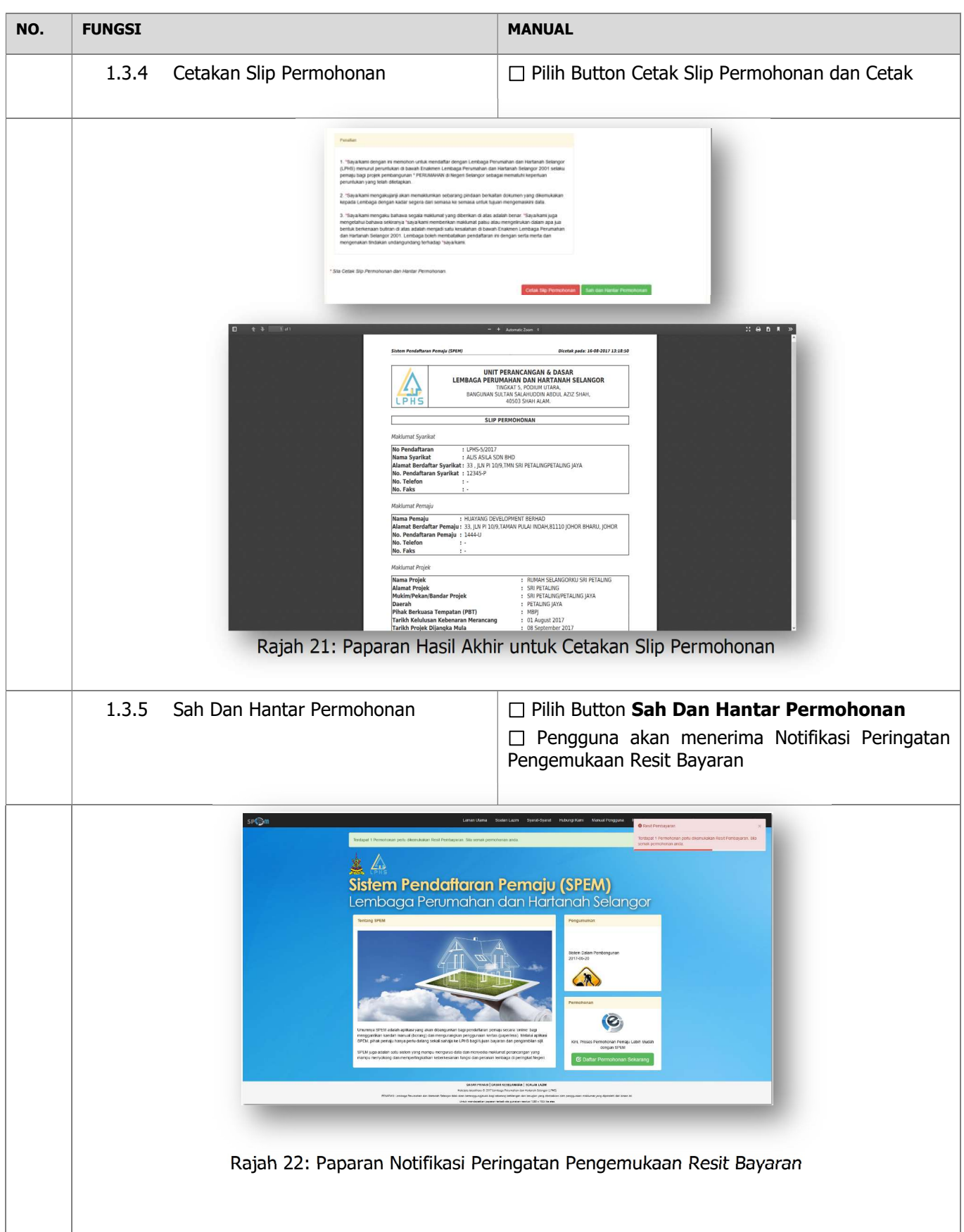

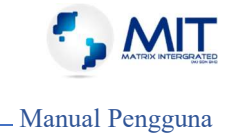

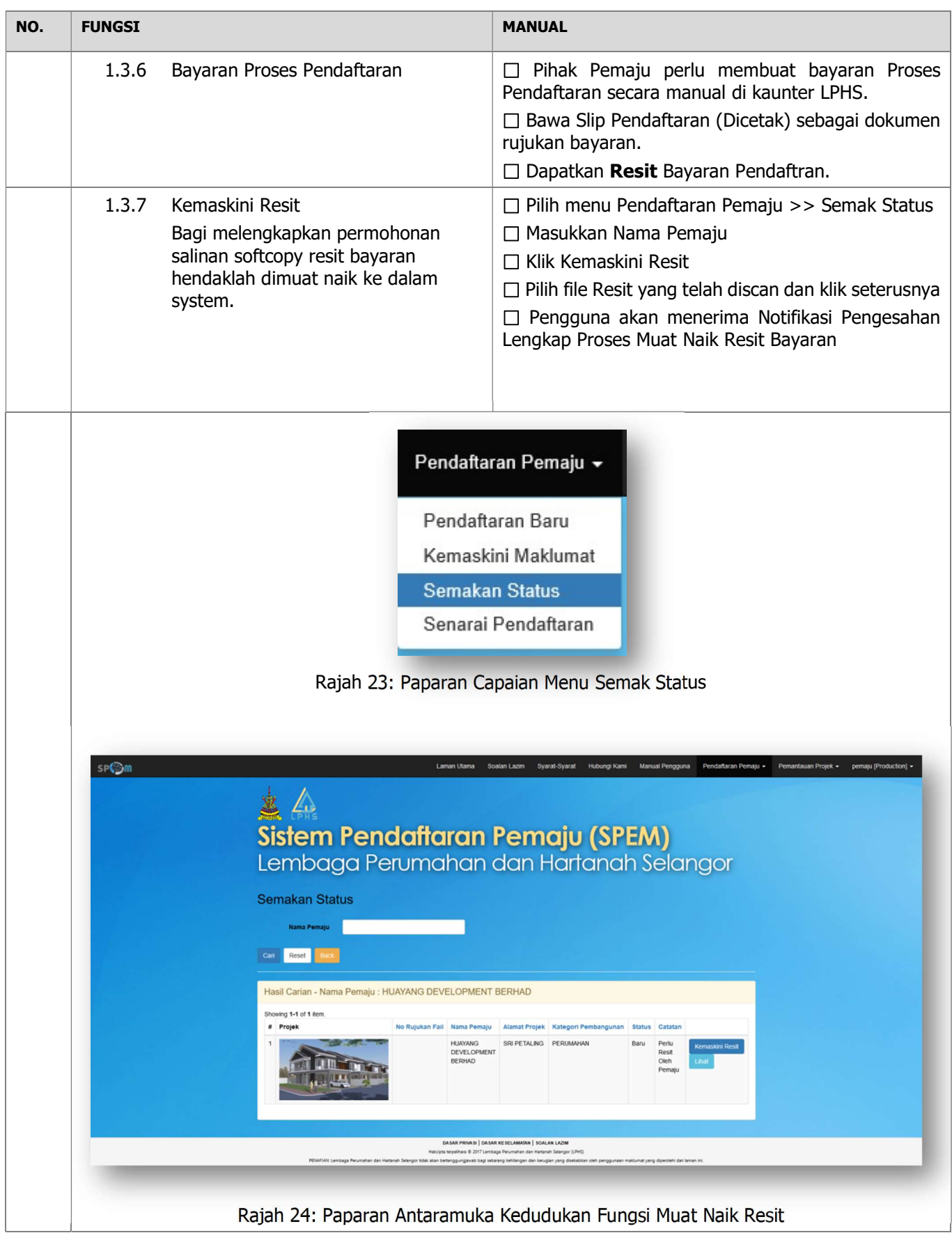

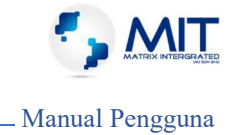

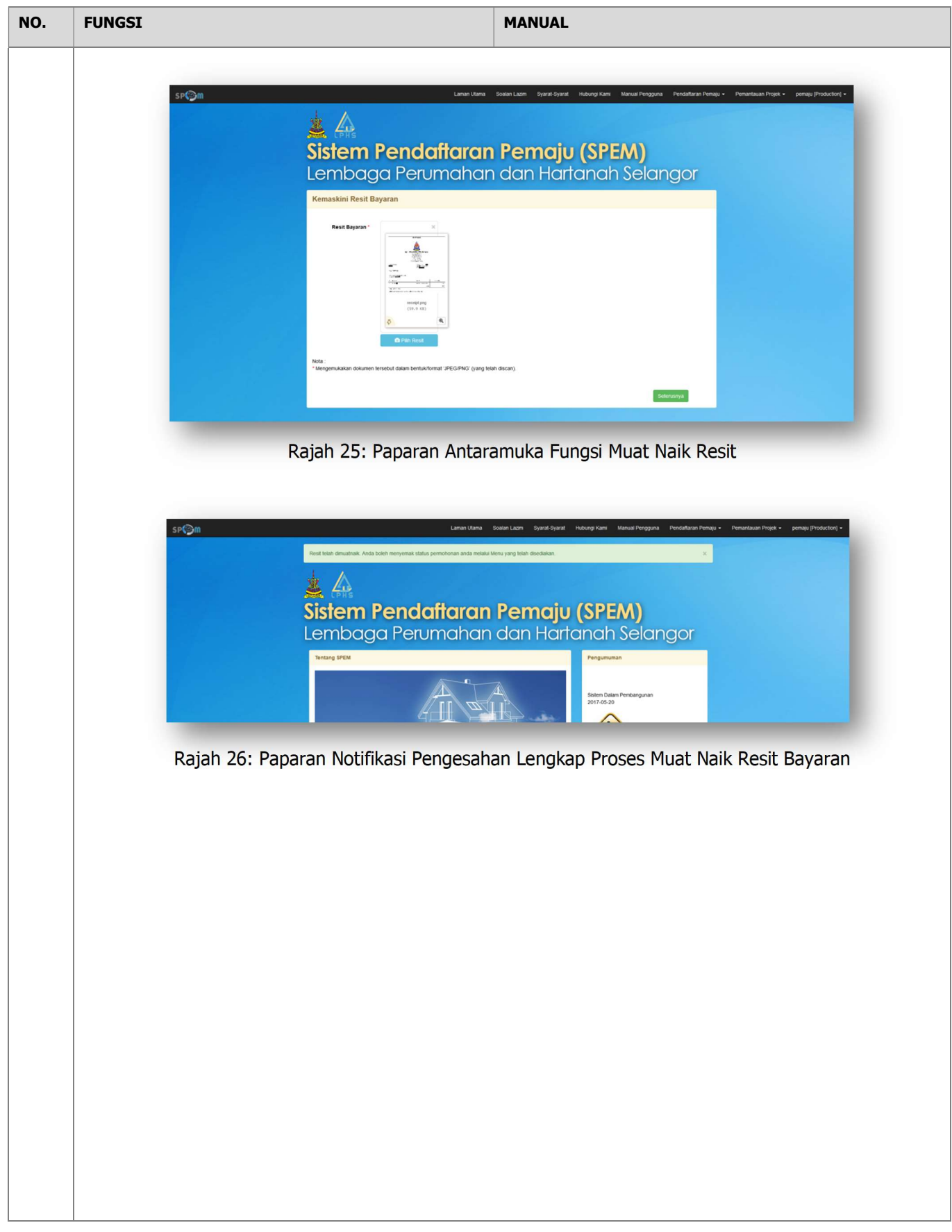

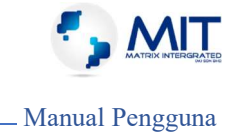

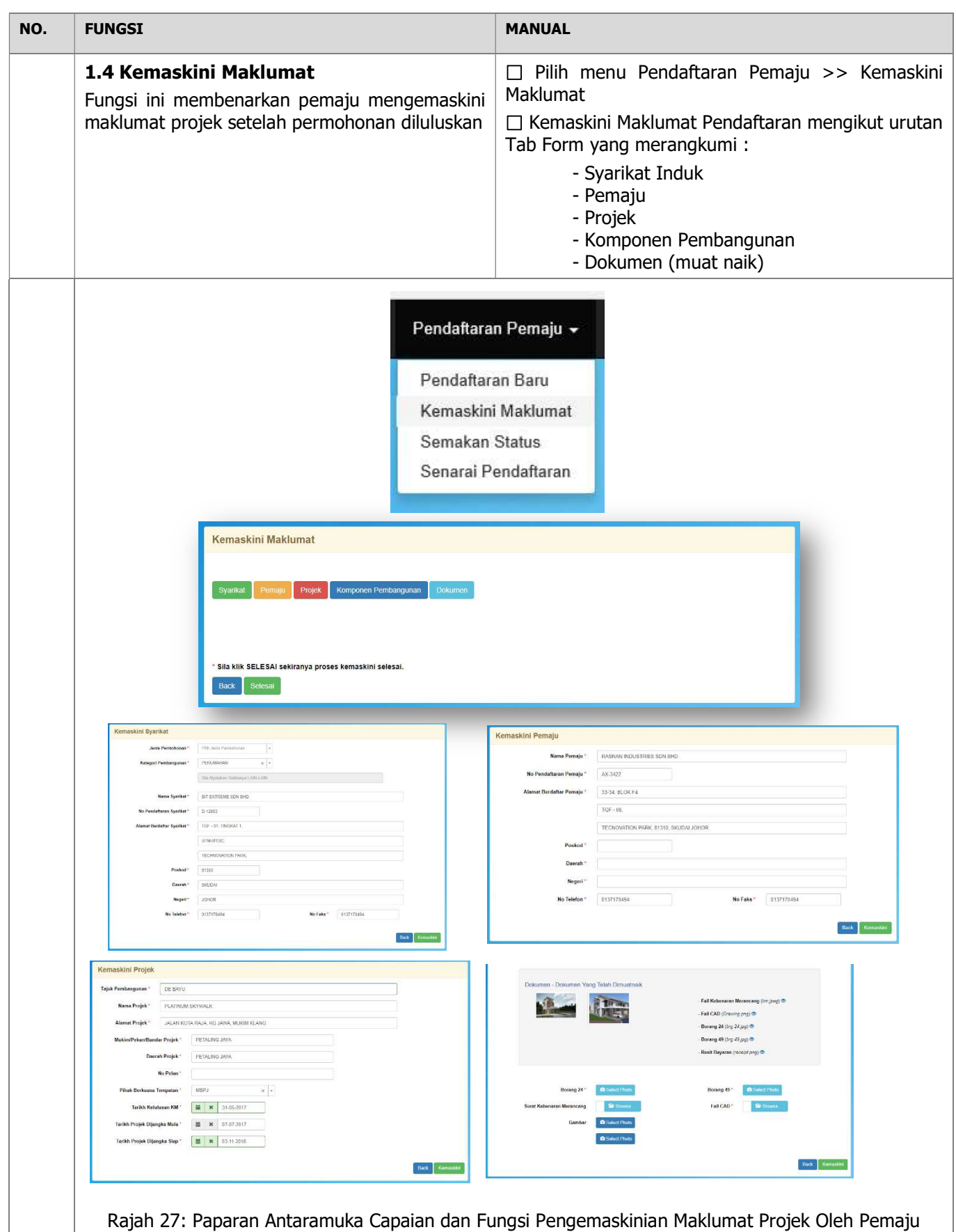

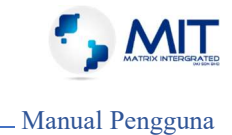

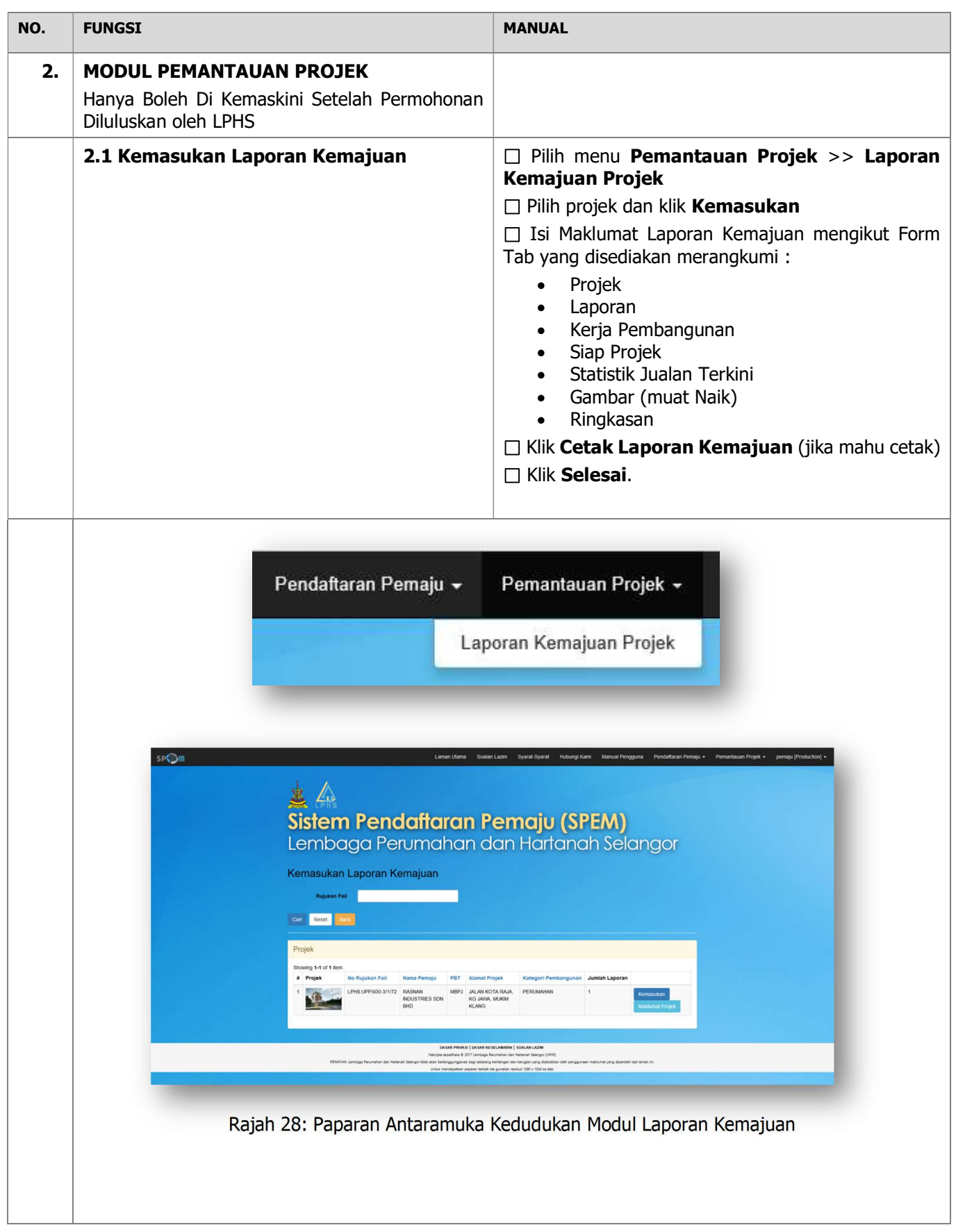

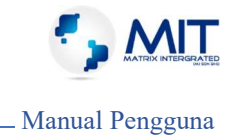

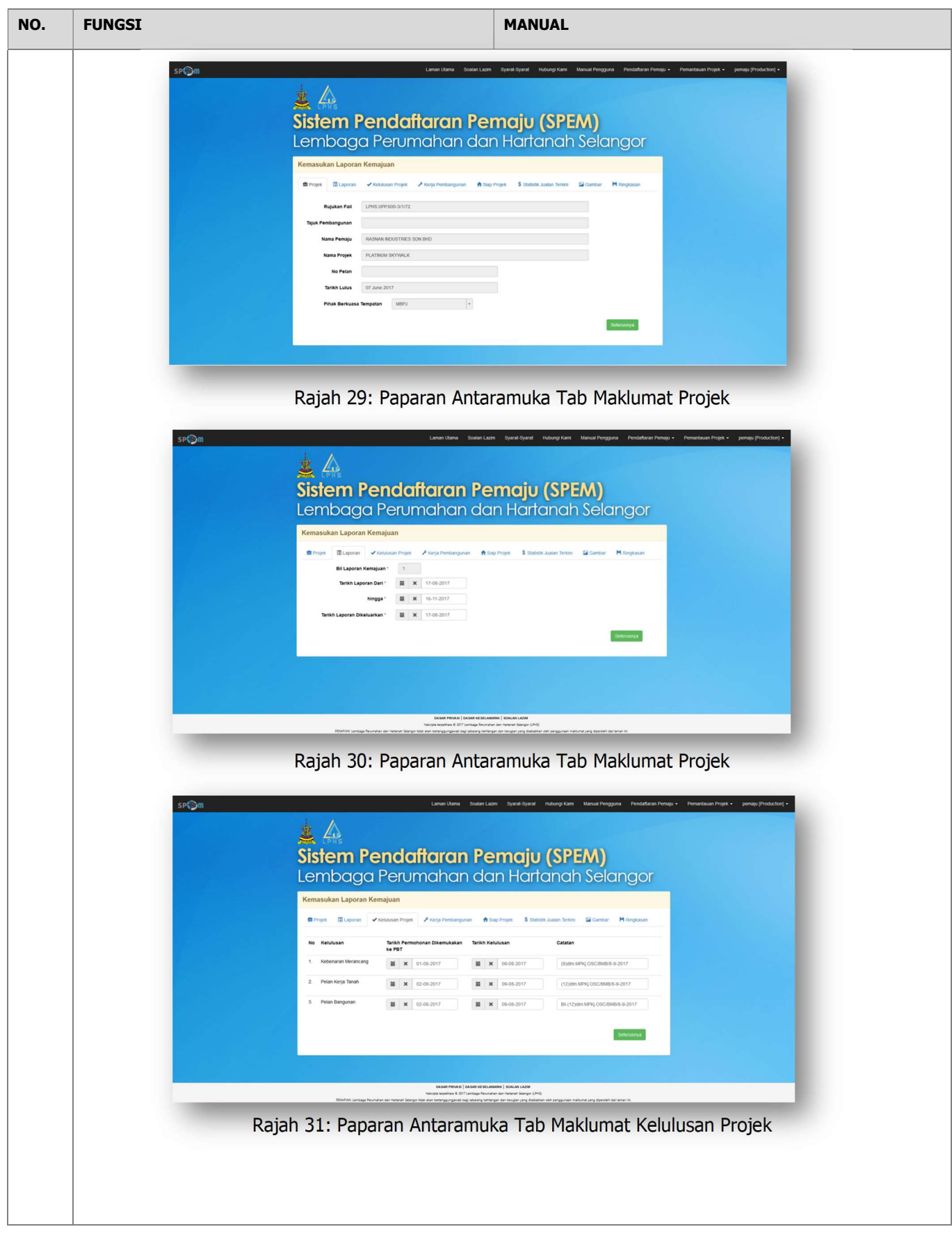

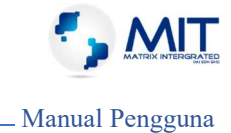

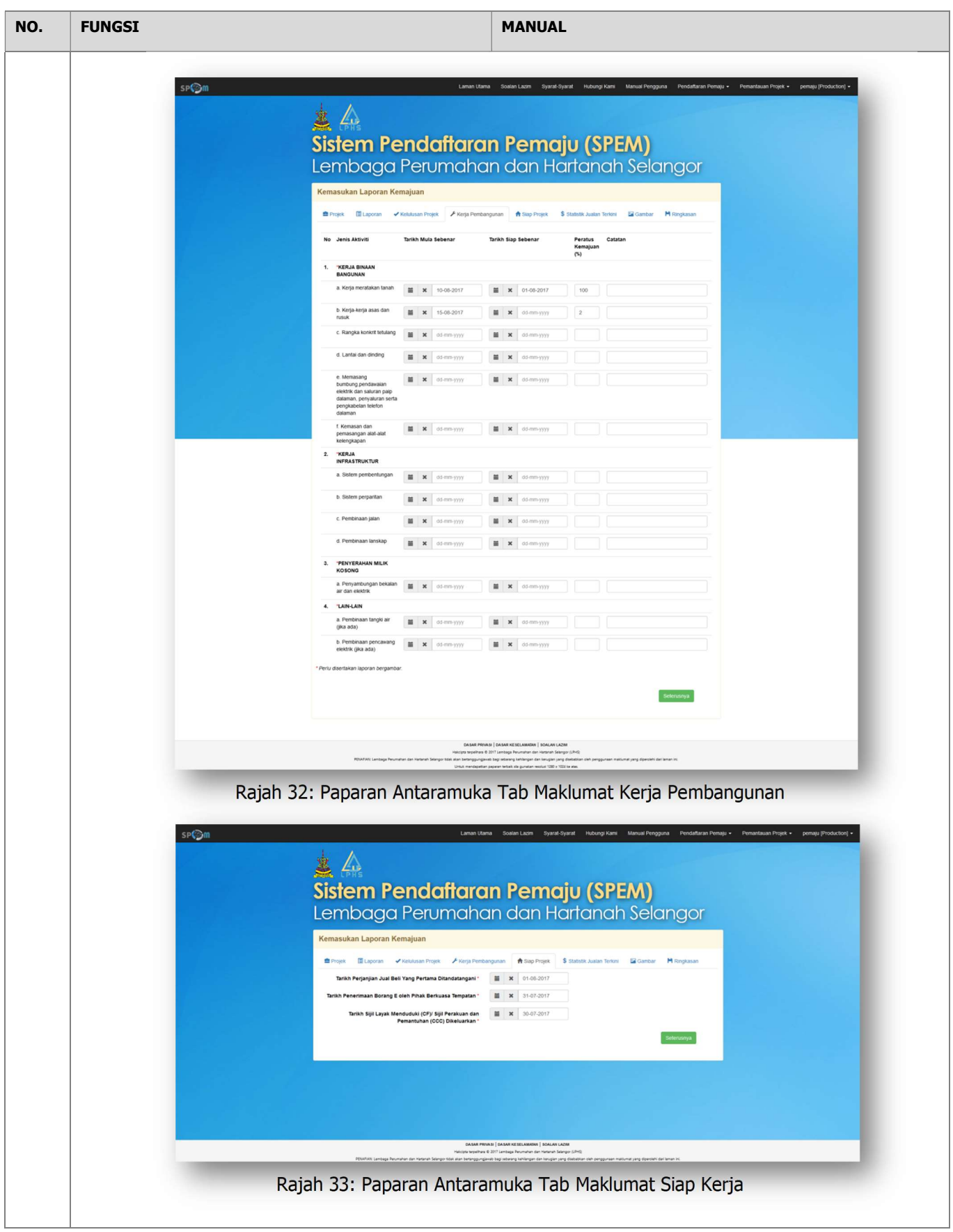

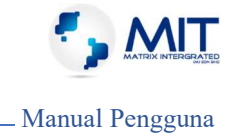

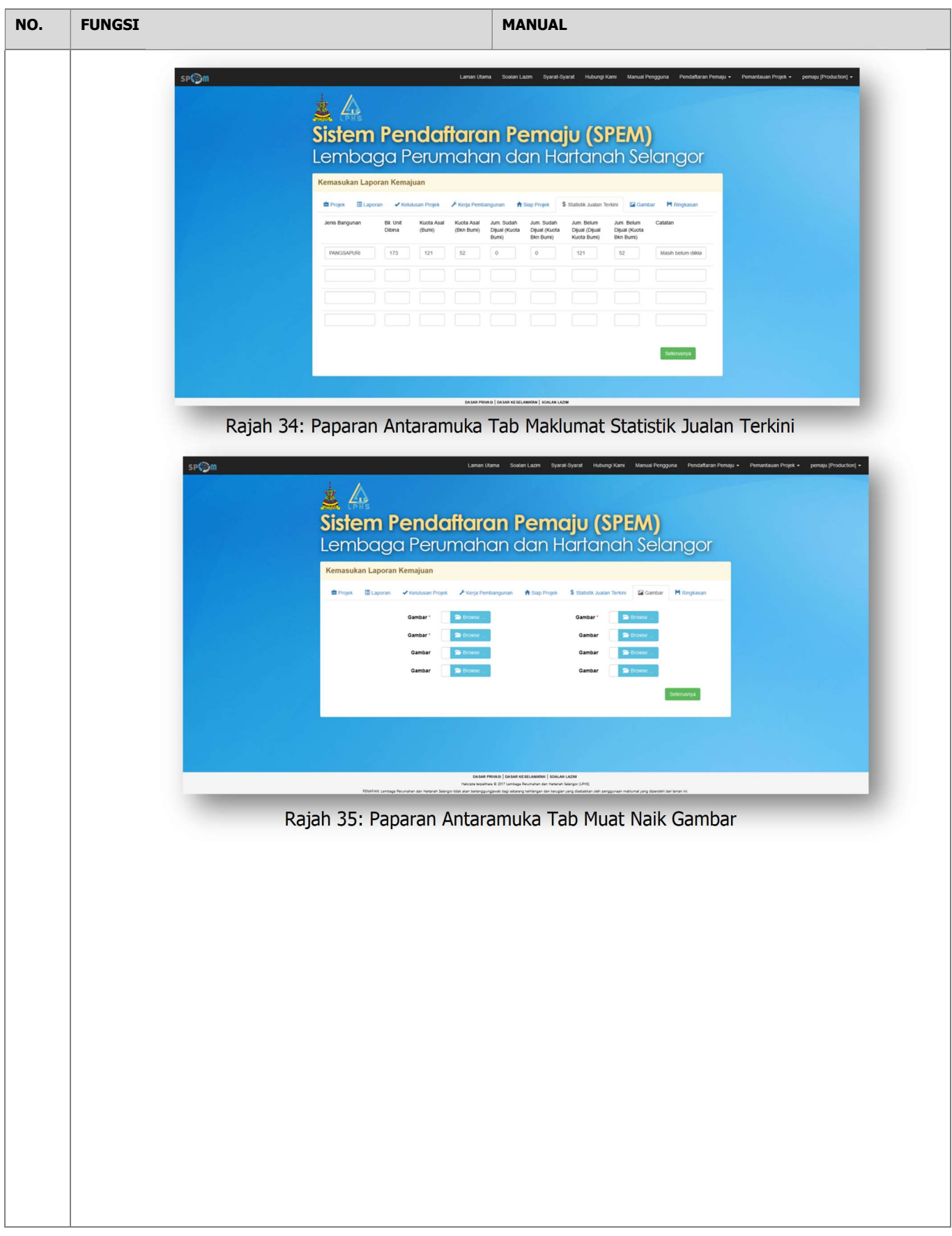

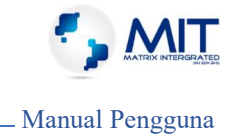

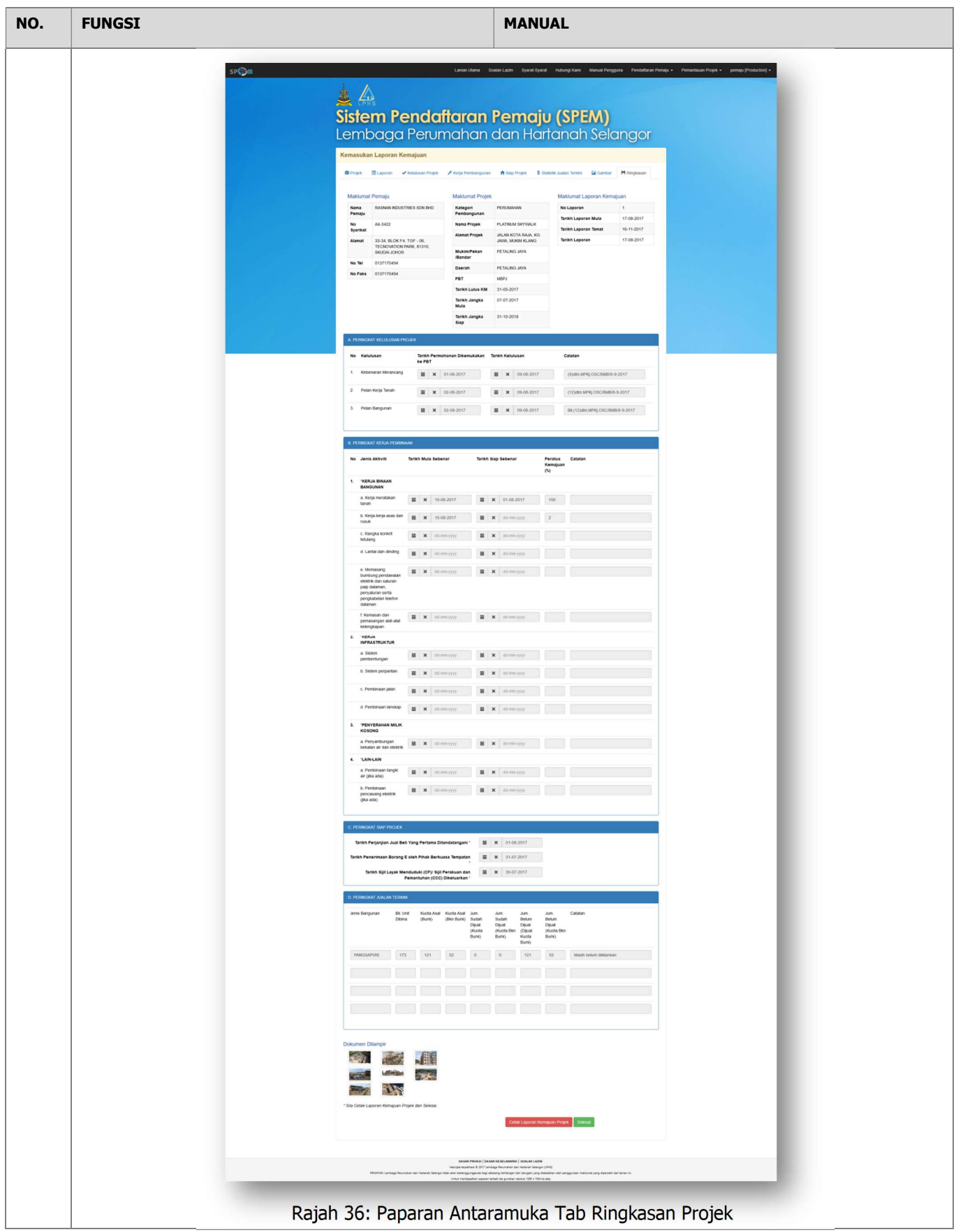

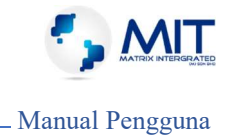

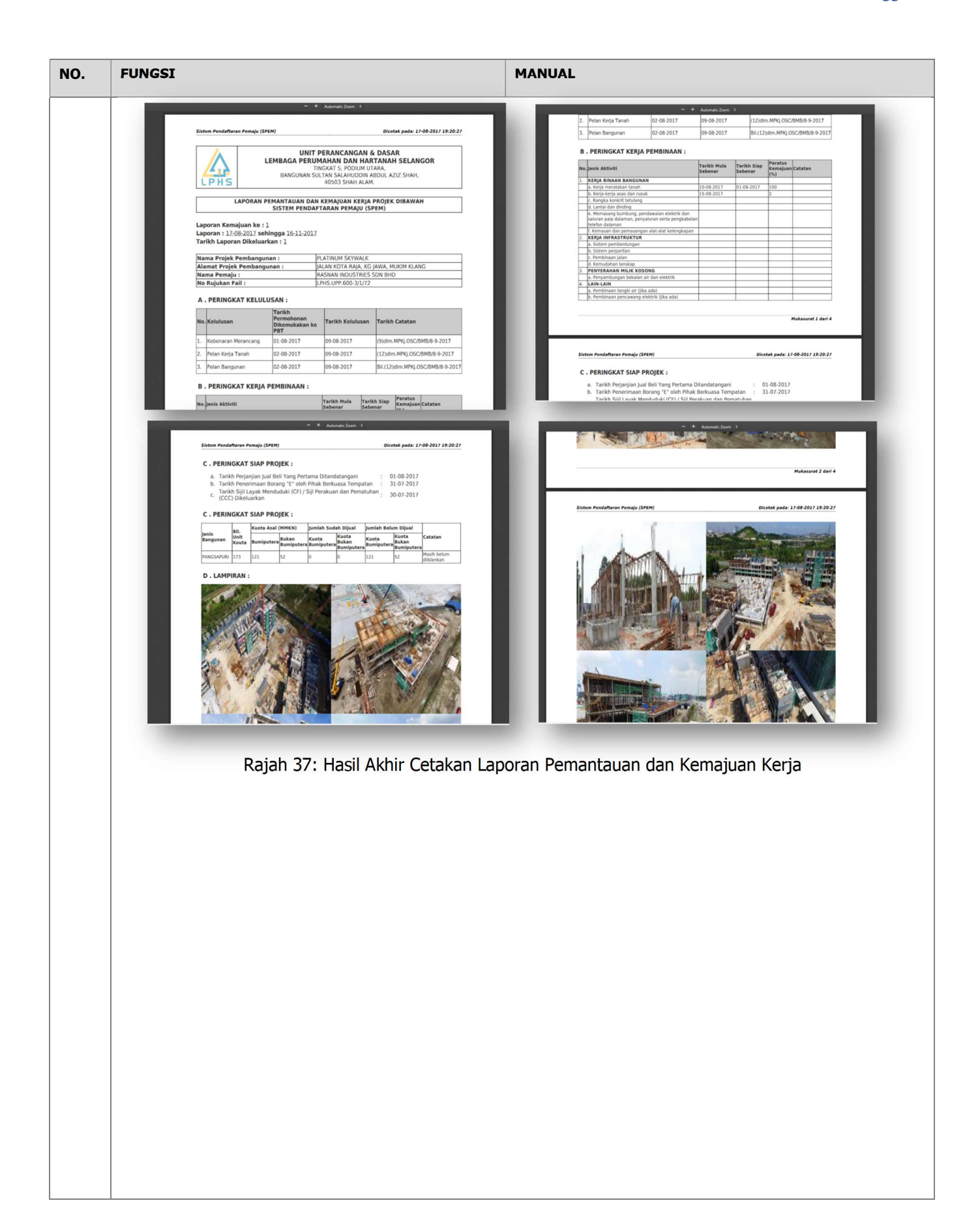

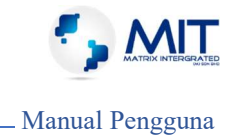

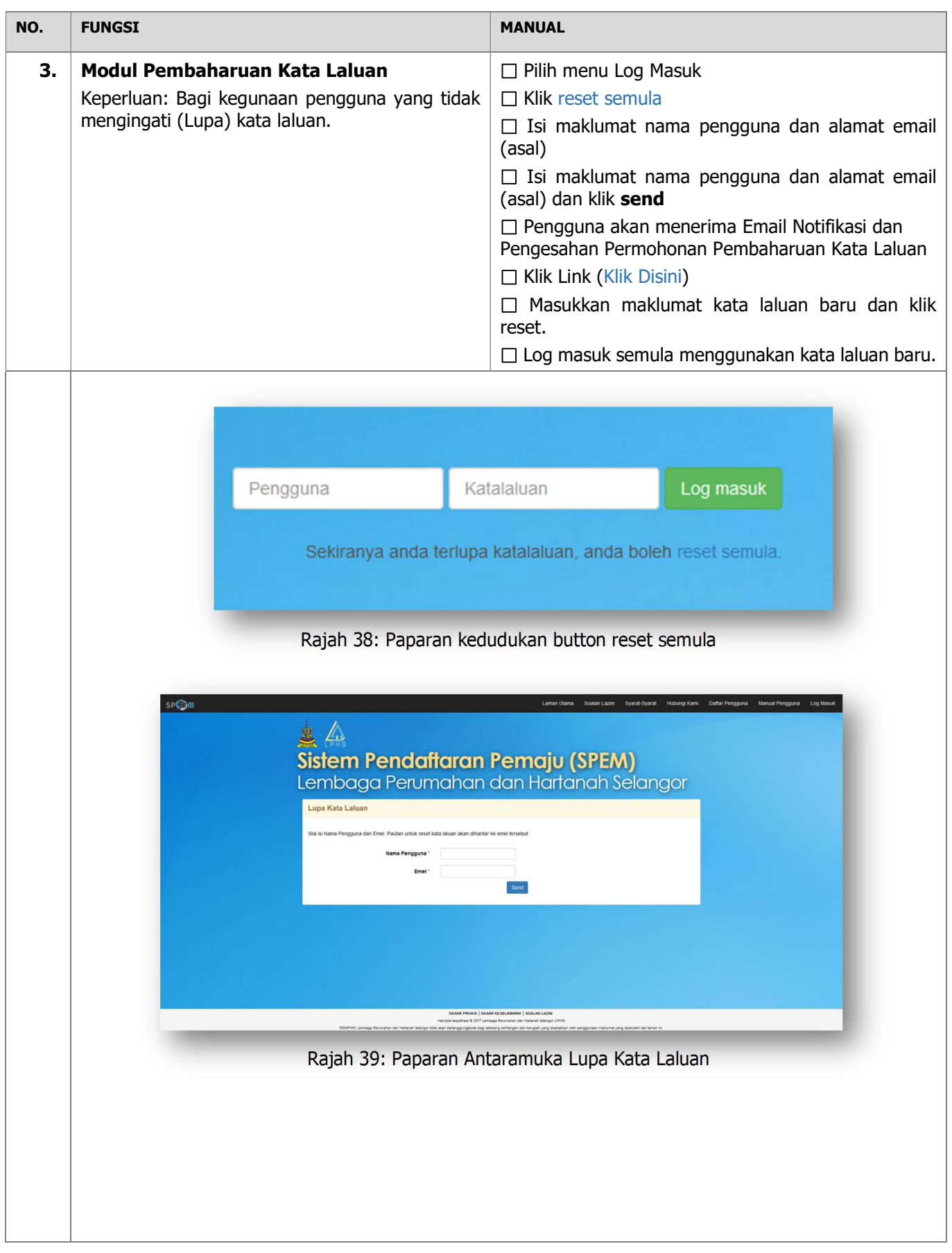

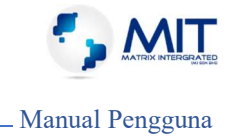

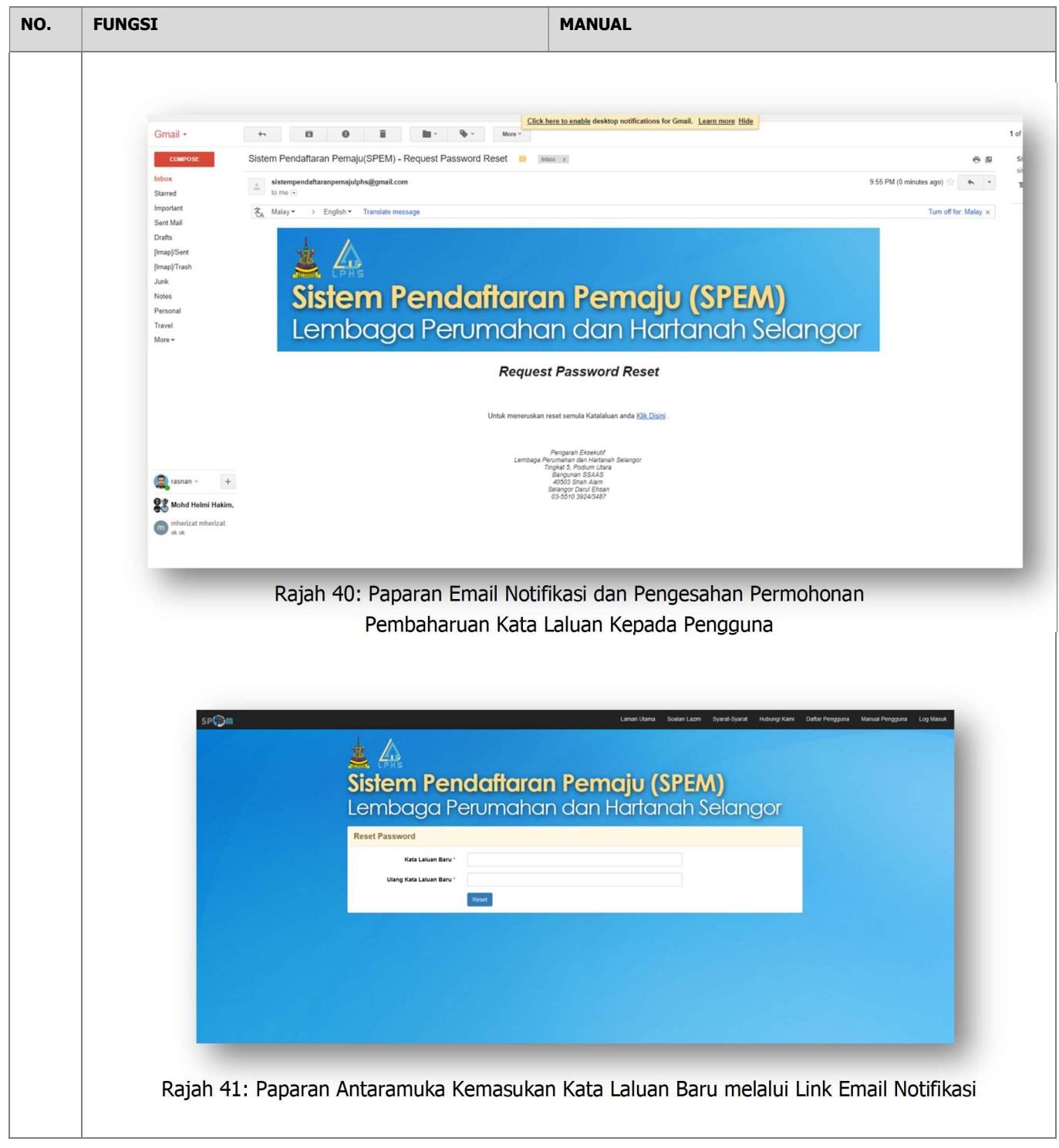